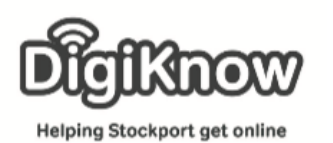

# **Zoom**

During the outbreak of Covid-19, we are looking at ways we can support people with digital skills, but remotely. As part of this work we are hoping to use video calling software, that will allow us to connect with digital champions and learners across the borough at a time when having access to digital tools is important.

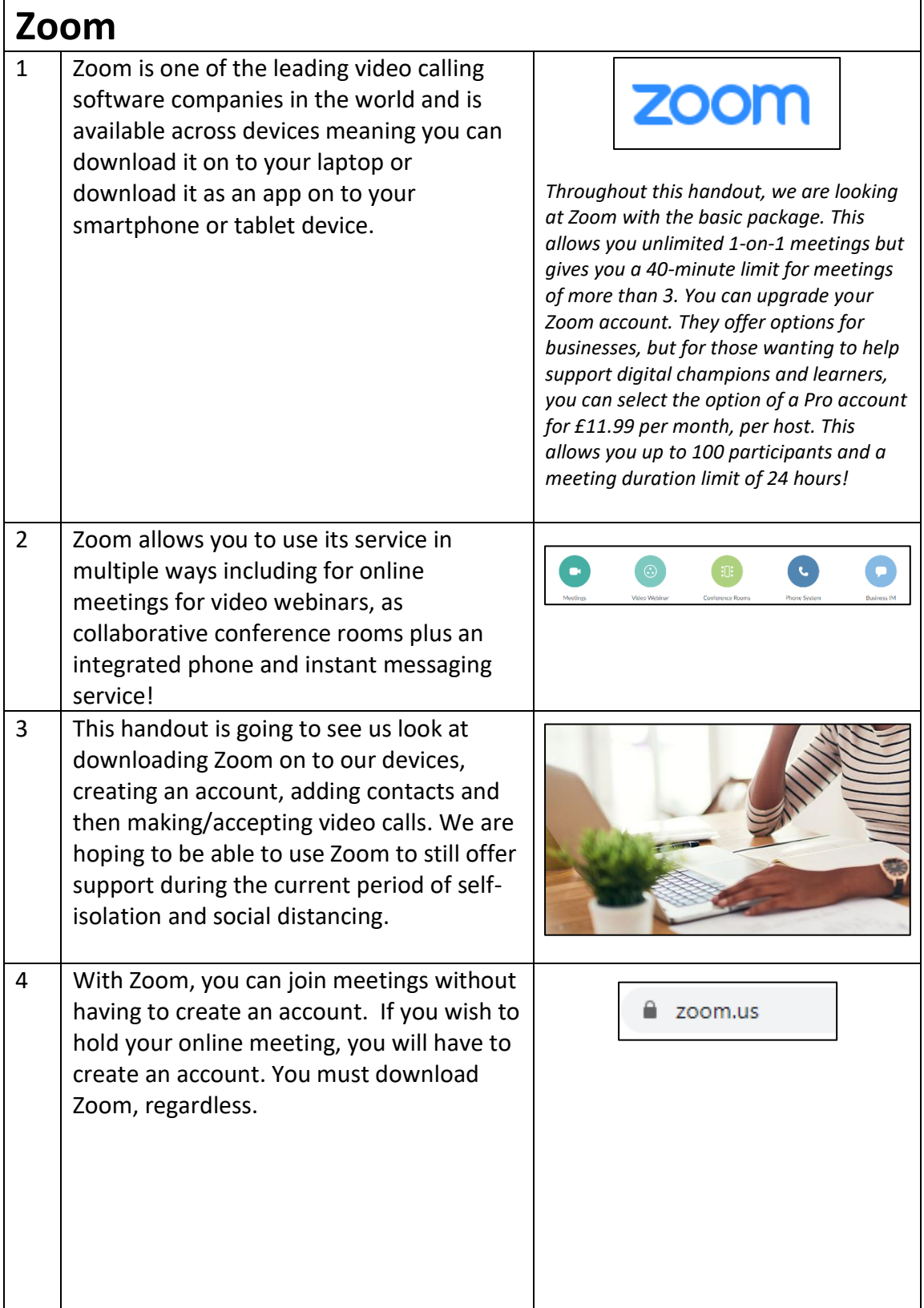

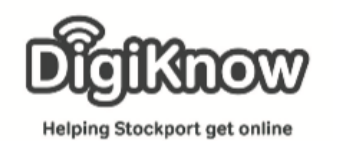

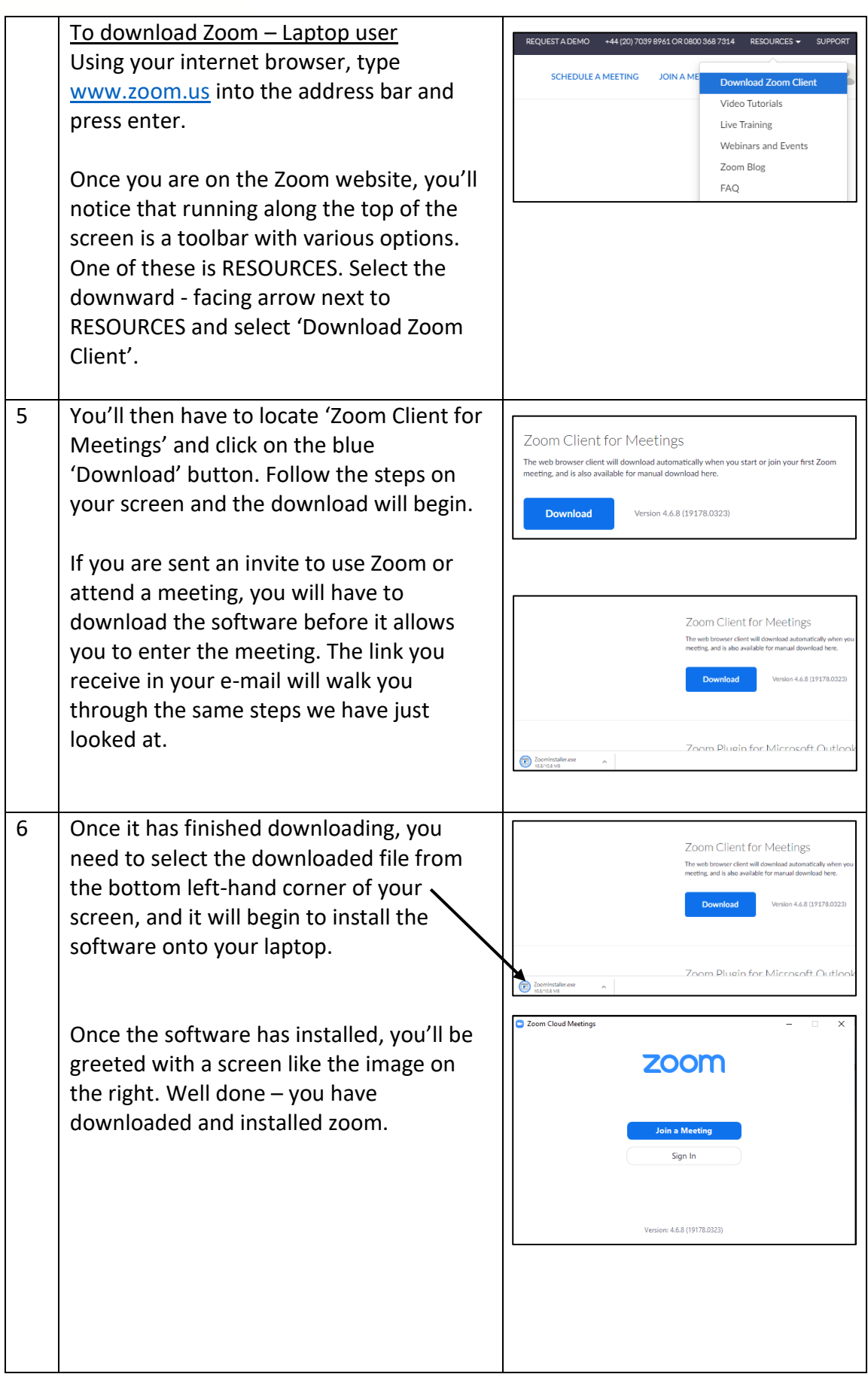

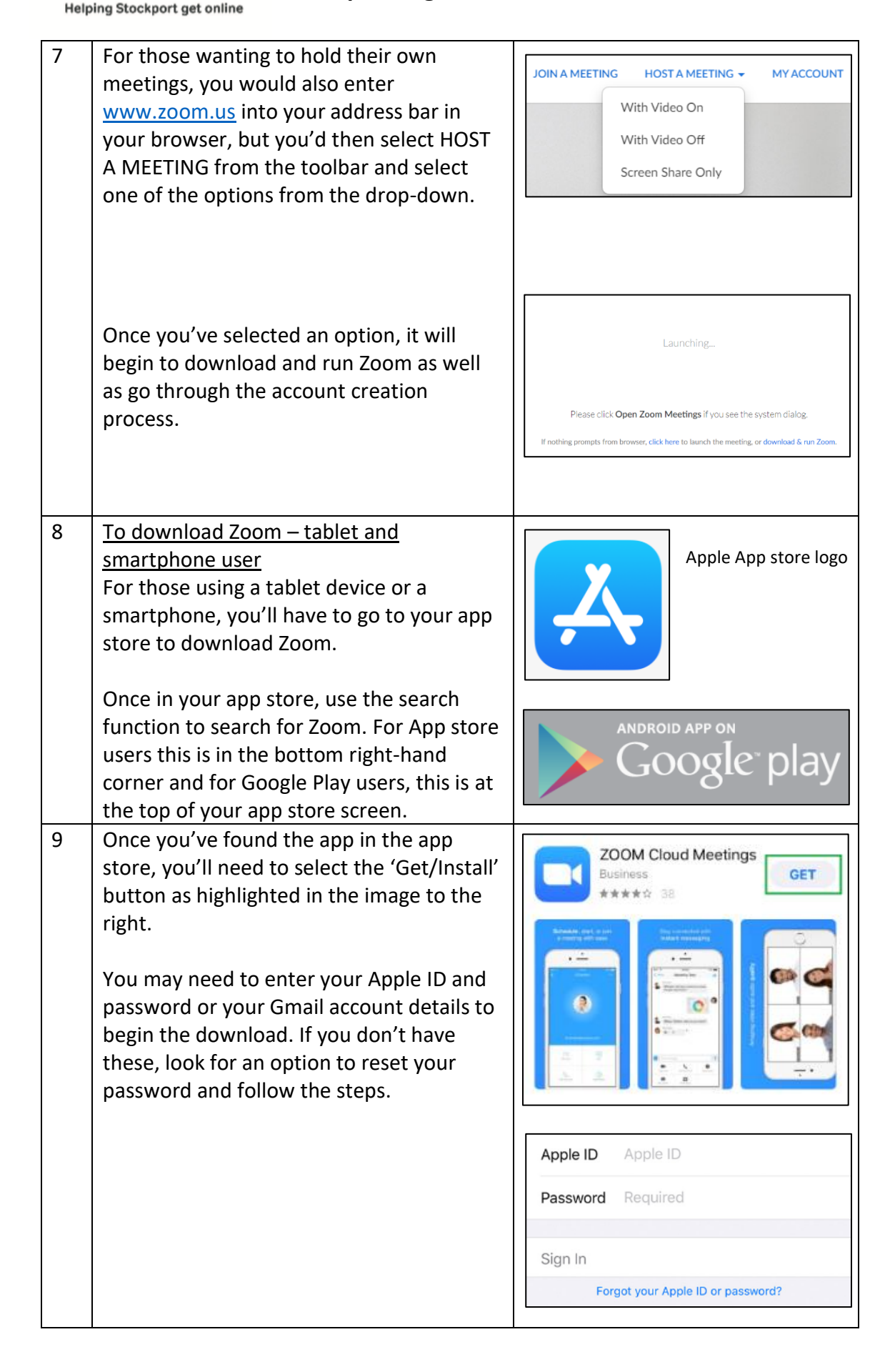

**Helping Stockport get online** 

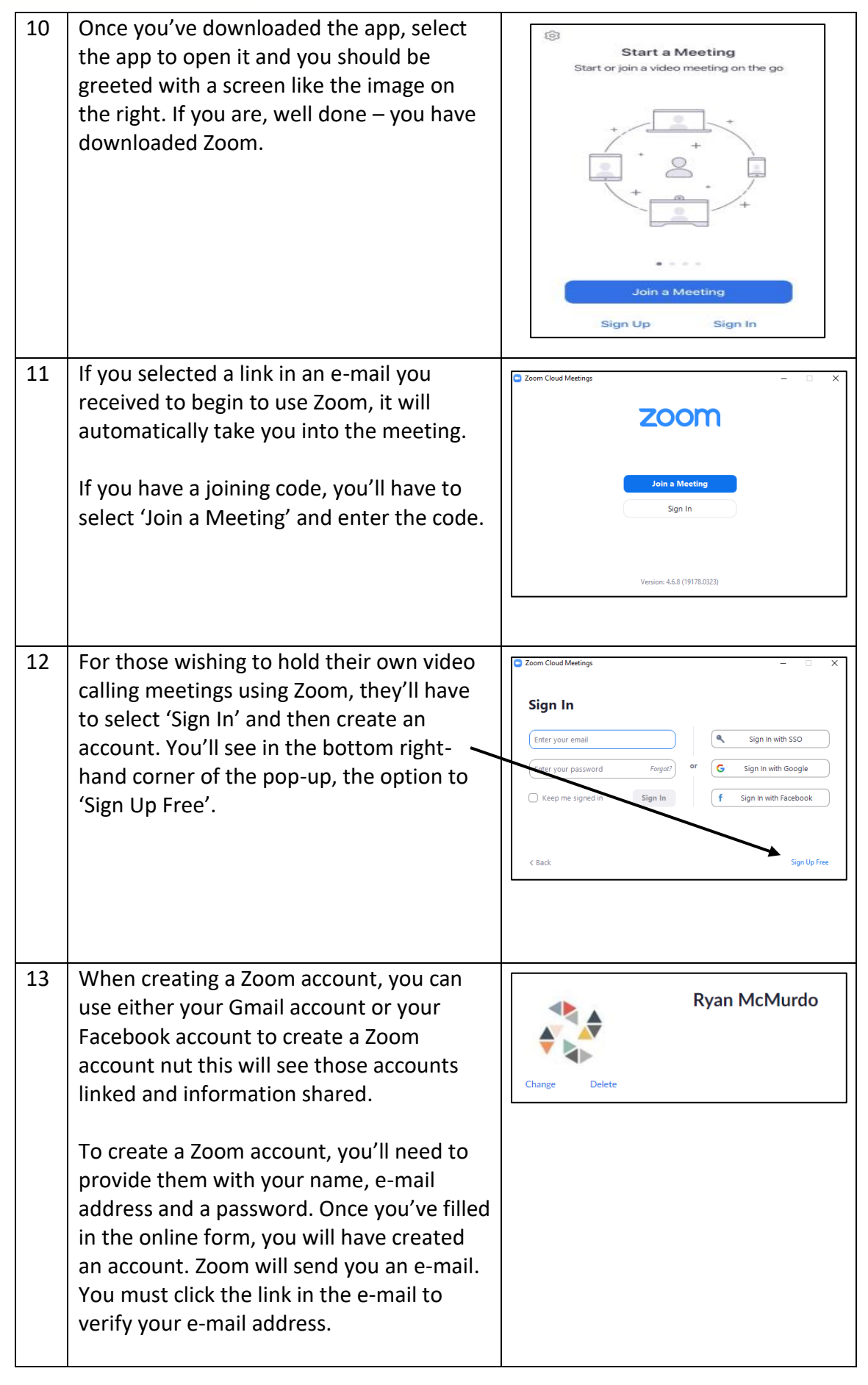

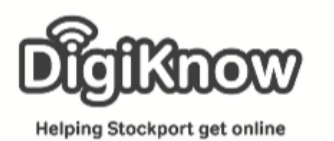

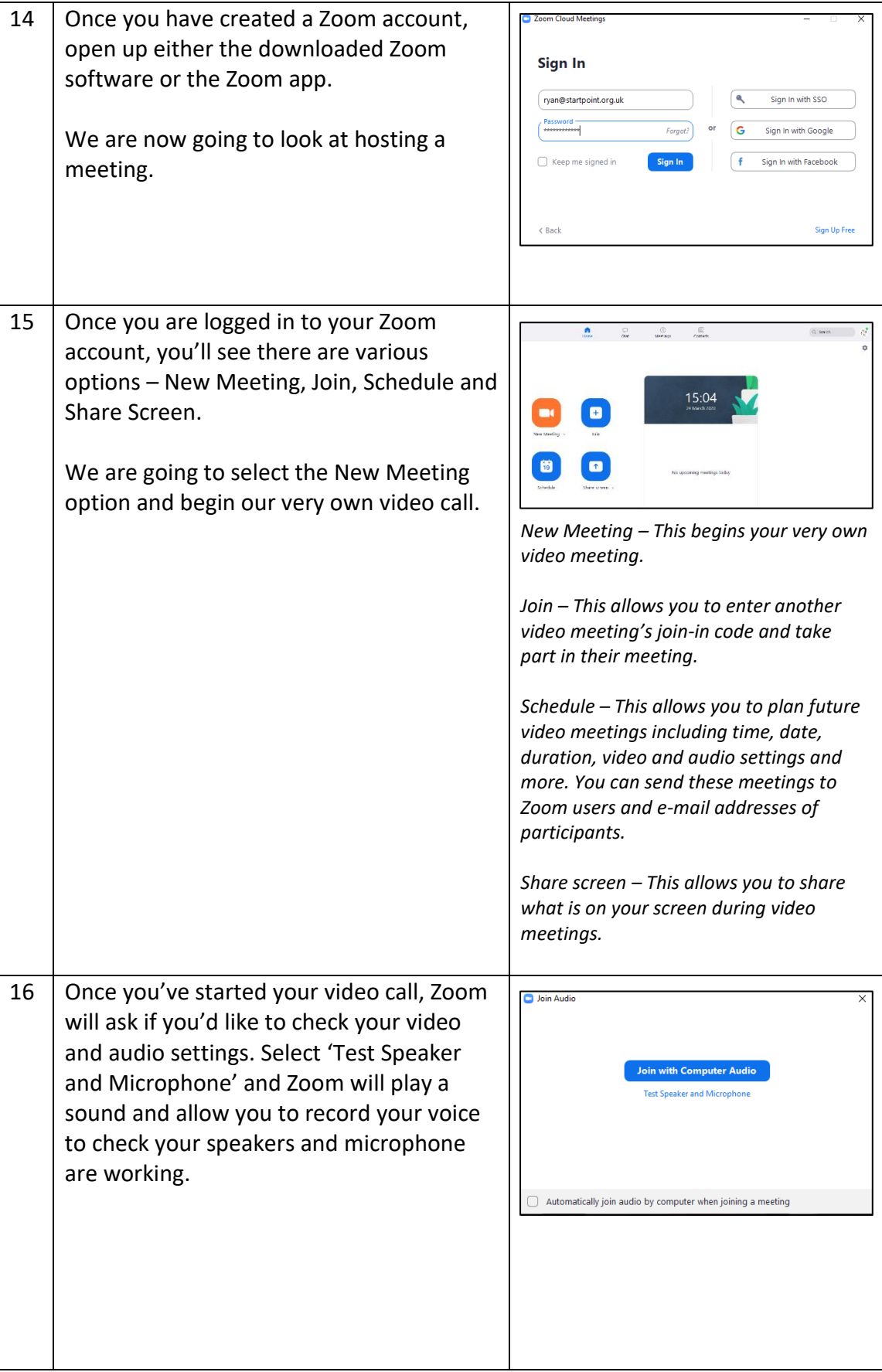

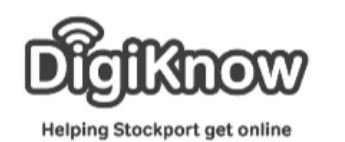

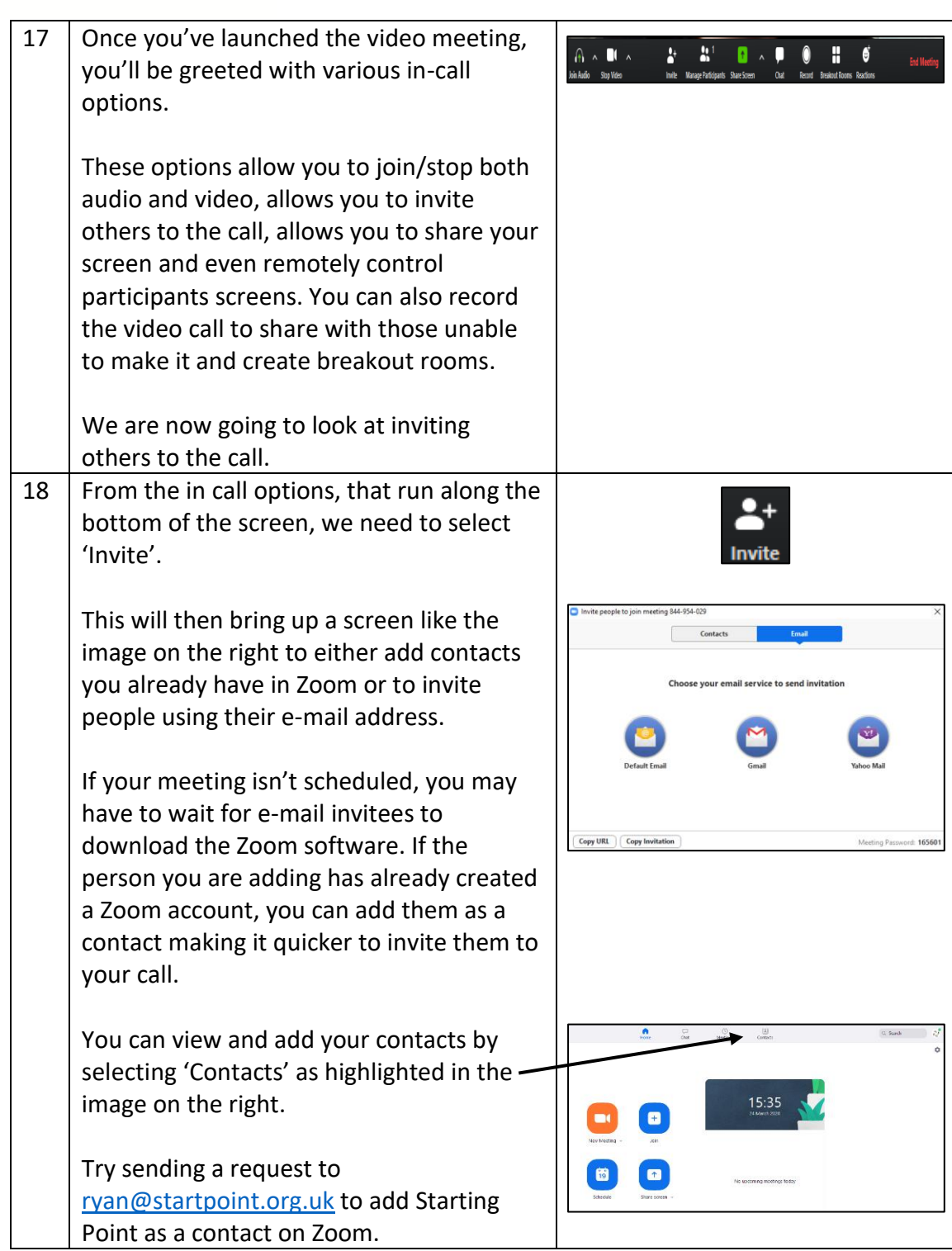